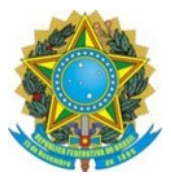

**SERVIÇO PÚBLICO FEDERAL MINISTÉRIO DA EDUCAÇÃO INSTITUTO BENJAMIN CONSTANT DEPARTAMENTO DE PÓS-GRADUAÇÃO, PESQUISA E EXTENSÃO DIVISÃO DE EXTENSÃO E APERFEIÇOAMENTO**

#### **Curso presencial para público geral**

# **Curso de Técnicas para Criação de Documentos Digitais com Acessibilidade aplicadas à Deficiência Visual**

**Público:** Profissionais que atendam ou venham atender pessoas com deficiência visual

**Ementa:** Aplicação de técnicas de acessibilidade na criação de documentos digitais que possam ser acessados por pessoa com deficiência visual.

**Objetivo:** Elaborar documentos digitais acessíveis a pessoa com deficiência visual através das técnicas apresentadas no curso.

**Carga horária total:** 8 horas/aula.

**Pré-requisito** Ensino Médio completo e conhecimentos básicos de Informática: Windows, Pacote Microsoft Office.

**Nº de vagas:** 20

**Data:** 26/09/2022

**Horário:** Segunda - feira, das 8:00 às 17:00.

Observação: horário de almoço das 12:00 às 13:00

**Período de pré-inscrição:** 26/07 a 24/08/2022

#### **Documentos obrigatórios:**

- Ficha de pré-inscrição preenchida na íntegra <https://forms.gle/Gb1NfxBGfNHuhpQ28>
- Foto 3 x 4 recente.

**Leitura obrigatória:** Orientações gerais para participação em cursos [presenciais/híbridos](https://www.gov.br/ibc/pt-br/extensao/cursos-de-formacao-continuada/anexos/orientacoes-gerais-curso-presencial-ou-hibrido.pdf) e outras informações [importantes](https://www.gov.br/ibc/pt-br/extensao/cursos-de-formacao-continuada/anexos/orientacoes-gerais-curso-presencial-ou-hibrido.pdf).

**Requisito para certificação:** O participante deverá ter frequência integral. O IBC não abona faltas e/ou

atrasos.

**Coordenador e ministrante do curso:** Jorge Fiore de Oliveira Junior

**Breve currículo:** Jorge Fiore de Oliveira Junior - Servidor Público Federal no cargo de Assistente em Administração do Instituto Benjamin Constant (IBC) desde 2004. Bacharel em Sistemas de Informação pela Universidade Federal do Estado do Rio de Janeiro (UNIRIO). Formado em Técnico em Processamento de Dados pelo Colégio Pedro II. Integrante do grupo de especialistas em acessibilidade na web do W3C Brasil. Participou na edição do E-MAG 3.0 (Modelo de Acessibilidade do Governo Eletrônico Brasileiro). Suporte técnico especializado do Braille Fácil 4.0. Integrante do Núcleo de Acessibilidade e Usabilidade da UNIRIO, possui trabalhos publicados na web na área de acessibilidade e usabilidade web. Jurado das edições do ano de 2013, 2014 e 2016 do Prêmio Nacional de Acessibilidade na Web (Todos@Web) organizado pelo W3C Brasil. Integrante da Comissão de Acessibilidade do IBC.

#### **Programa:**

- ✔ Definição de idioma em documento digital
- ✔ Formatação de texto na perspectiva da acessibilidade em documento digital
- ✔ Criação de Listas em documento digital
- ✔ Recomendações de acessibilidade na criação de tabelas
- $\vee$  Legenda e texto alternativo em imagens
- ✔ Recomendação com relação a uso de cor em documento digital

**Metodologia:** Aula teórica e exercícios no laboratório.

### **Avaliação:** Não há.

## **Referências:**

1. Orientações para Criação de Documentos Acessíveis no Microsoft Word do Núcleo de Acessibilidade e Usabilidade da Universidade Federal do Estado do Rio de Janeiro (UNIRIO):<http://nau.uniriotec.br/images/pdf/guia/v2-guiaWord.pdf>

2. Manual de acessibilidade em documentos digitais / Bruna Poletto Salton, Anderson Dall Agnol, AlissaTurcatti. – Bento Gonçalves, RS : Instituto Federal de Educação, Ciência e Tecnologia do Rio Grande do Sul, 2017.